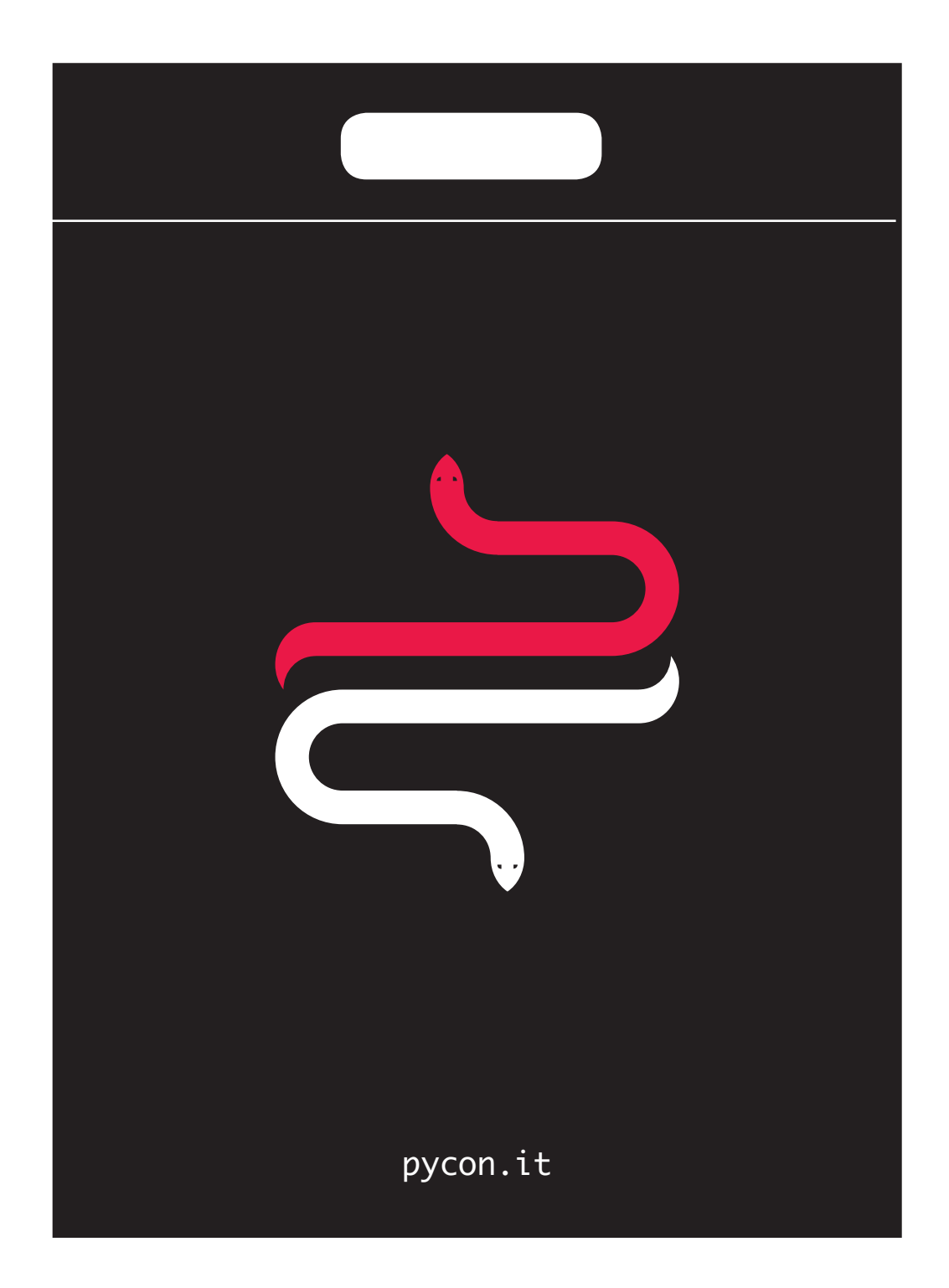

```
import subcommunities
class PyConSei(PyCon):
    info = \{ 'location': 'Florence',
         'from': '2015-04-17',
         'to': '2015-04-19',
     }
     tracks = '+'.join(subcommunities)
     social_events = ['PyBeer', 
                       'PyFiorentina']
conference = PyConSei()
pythonistas.enjoy(conference)
assert pythonistas.fun == numpy.infty
```